#### MC102 — Introdução

Rafael C. S. Schouery rafael@ic.unicamp.br

Universidade Estadual de Campinas

Atualizado em: 2023-03-09 11:35

## Arquitetura de Von Neumann

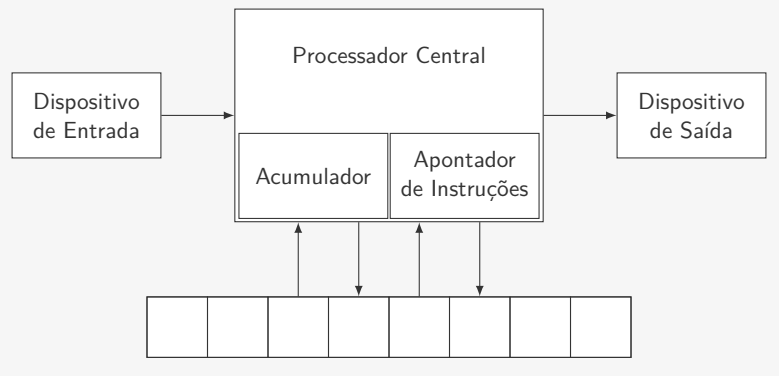

## Dispositivos de Entrada

- *•* Teclado
- *•* Mouse
- *•* HD (Disco rígido) / SSD (Disco de Estado Sólido)
- *•* Tela Touch
- *•* Rede
- *•* Microfone
- *•* Câmera
- *•* Sensores (Temperatura, Batimento Cardíaco, etc)
- *•* etc...

## Arquitetura de Von Neumann

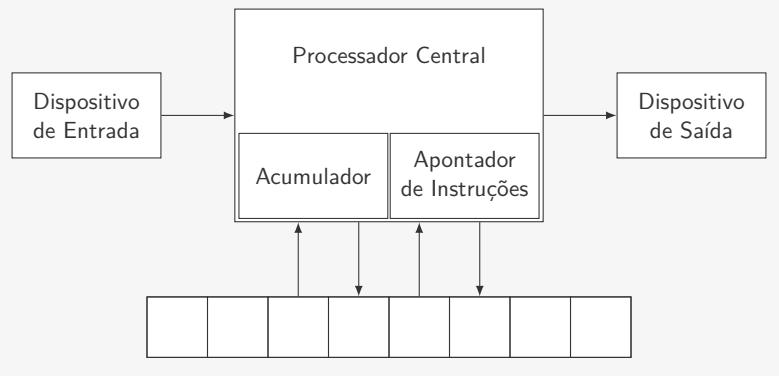

## Dispositivos de Saída

#### *•* Tela

- *•* Impressora
- *•* HD (Disco rígido) / SSD (Disco de Estado Sólido)
- *•* Rede
- *•* Placa de Som
- *•* Vibração
- *•* Feedback Tátil
- *•* etc...

## Arquitetura de Von Neumann

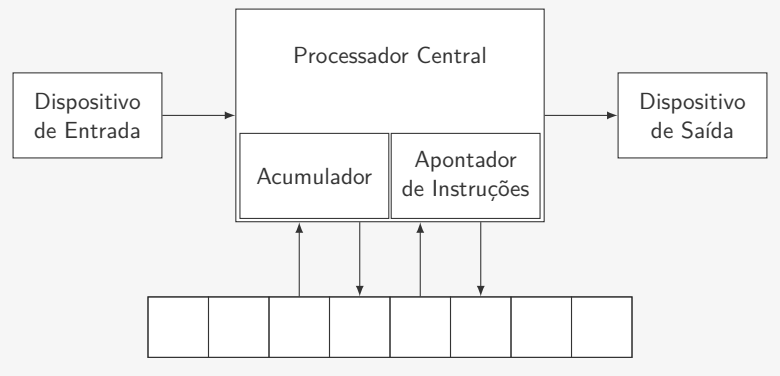

- *•* Cada posição da memória guarda um dado
- *•* Podemos ler ou escrever dados na memória
- *•* Toda posição de memória tem um endereço – É assim que ela é acessada
- *•* As instruções a serem executadas pelo processador também ficam na memória

## Arquitetura de Von Neumann

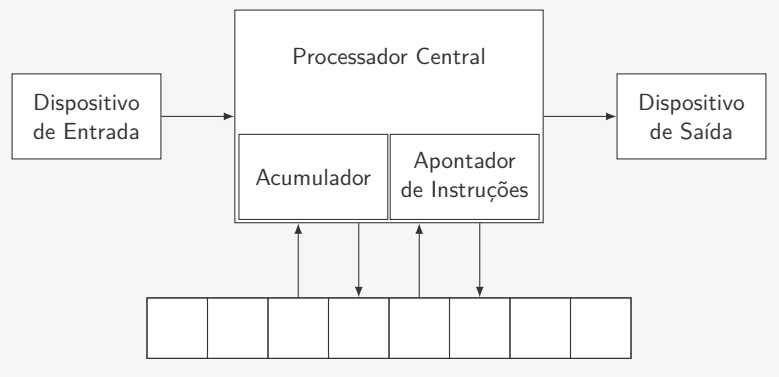

### Processador central

Coordena o funcionamento do computador:

- *•* analisa e executa cada instrução
- *•* obtém da memória os dados necessário para executar instruções e coloca resultados na memória
- *•* quando copia informações da memória, não as destrói, elas podem ser utilizadas novamente
- *•* ativa equipamentos de entrada e saída

## Arquitetura de Von Neumann

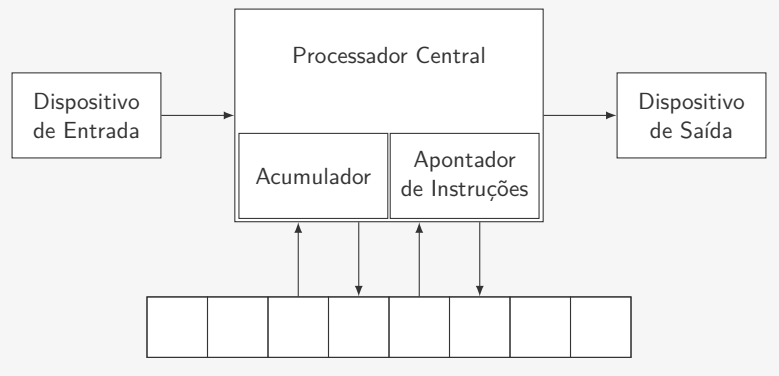

### Apontador de Instruções e Acumulador

Dentro do Processador Central temos dois elementos importantes:

- *•* Apontador de Instruções
	- Indica a posição da memória onde está a próxima instrução a ser executada
	- É atualizado pelo Processador Central após a execução da instrução
- *•* Acumulador
	- Funciona como se fosse uma posição de memória
	- Quando uma operação aritmética (como +, -, \* e /) é executada, um dos operandos deve estar no acumulador e o resultado da operação é colocado no acumulador

# Computador a papel

É composto de:

- *•* processador
- *•* apontador de instruções
- *•* acumulador
- *•* memória de 16 posições
- *•* teclado
- *•* tela

#### Preciso de 22 voluntários!

Abreviaturas:

- $AC =$  Acumulador
- *•* [AC] = Conteúdo do acumulador
- End XX = endereço XX
- [End XX] = conteúdo do end XX

#### Programa executado

```
1 Carregue zero no AC
2 Armazene o [AC] no end 16
3 Leia um número e armazena no end 15
4 Escreva [end 15]
5 Carregue no AC [end 15]
6 Se [AC] = 0 desvie para end 13
7 Carregue o [end 16] no AC
8 Some [AC] ao [end 15] e armazene resultado no AC
9 Armazene [AC] no end 16
10 Leia um número e armazene no end 15
11 Escreva [end 15]
12 Desvie para o end 05
13 Escreva [end 16]
14 Pare
15 << guarda o número lido >>
16 << guarda a soma parcial >>
```
## Pseudocódigo

Um pseudocódigo é uma forma abstrata de escrever o programa

- *•* Não estamos preocupados com a linguagem
- *•* Mas sim com a solução do problema
- *•* E a clareza

```
1 soma = 02 leia num
3 escreva num
 enquanto num for diferente de zero
5 \qquad soma = soma + num
6 leia num
7 escreva num
8 escreva soma
```
Observações:

- *•* O = é usado em um sentido diferente da matemática
- *•* Os passos são simples e claros

### Fluxograma

A ideia é representar as instruções graficamente

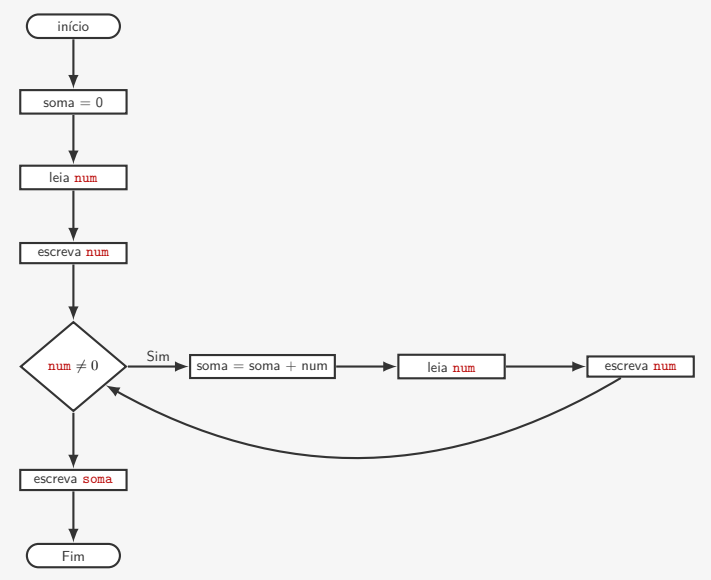

## Em Python

Esse é um código em Python que faz a mesma coisa

```
1 num = int(input("Entre com o número: "))
2 print("numero =", num)
3 soma = 04
5 while num != 0:
6 soma = soma + num
7 num = int(input("Entre com o número: "))
8 print("numero =", num)
9
10 print("A soma é", soma)
```
A semelhança com o pseudocódigo é grande, mas tem algumas diferencas...

*•* Existem regras de como escrever um código em Python

Vamos ver esse código executando!

## Algoritmos

Informalmente, um algoritmo é uma sequência de passos que realiza uma tarefa

*•* Os passos precisam ser simples

Acabamos de ver um algoritmo (representado de três formas) que soma números até que o número zero seja dado

O algoritmo não depende da linguagem de programação!

- *•* Pode ser escrito também em pseudocódigo (mais comum) ou com um fluxograma
- *•* Pode ser usado e reutilizado nas mais variadas linguagens!

Estamos interessados não apenas em aprender Python

- *•* Mas aprender a projetar algoritmos!
- *•* Você ainda será um programador se Python ficar obsoleto!

Hardware é toda a parte física da computação:

*•* Processador, memória, periféricos, etc.

Software é toda a parte lógica da computação:

*•* Os programas que podem ser executados

### Uma máquina de zeros e uns

- *•* O Bit é a menor unidade de medida do computador
	- Apenas dois valores: 0 ou 1
- *•* Um Byte é uma sequência de 8 Bits
- *•* Em geral, uma posição da memória armazena um Byte
- *•* Tudo no computador são zeros e uns!!!
	- Mesmo textos, imagens, sons, vídeos, etc...
	- A diferença é como nós interpretamos os Bytes!

## Ordens de magnitude

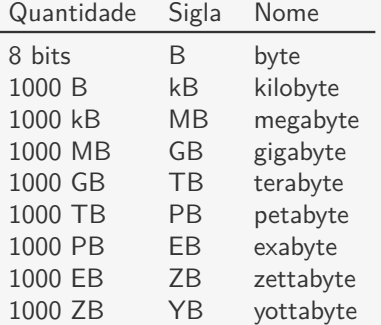

Há também kiB, MiB, GiB, etc que são 1024 bytes, 1024 kib, 1024 MiB, etc…

- *•* Dizemos kibibyte, mebibyte, gibibyte, etc
- *•* Às vezes kiB é escrito como KB
- *•* E ainda há muita confusão se é múltiplo de 1000 ou 1024 por razões históricas

## Hierarquia de Memória

Em um computador normal, temos várias memórias diferentes:

- *•* Memória Permanente
	- Em geral, Disco Rígido ou de Estado Sólido
	- É a memória de acesso mais lento
	- Mais barata e com maior capacidade
	- Armazena os dados mesmo se não houver energia
- *•* RAM (Random-Access Memory)
	- Bem mais rápida que a Memória Permanente
	- Mas mais cara e com menor capacidade
	- Dados da Memória Permanente são copiados para a RAM
	- Perde os dados se não houver energia
- *•* Memória Cache
	- É a memória mais rápida
	- Faz parte do chip do processador (não pode ser comprada)
	- Capacidade bem pequena
	- Dados da RAM são copiados para a Cache
	- Perde os dados se não houver energia

### Programa

Um programa é uma sequência de instruções que especificam como executar uma computação

- *•* Ex: calcular a soma de números até que o zero seja digitado
- *•* É escrito em uma determinada linguagem
	- Chamada de linguagem de programação
	- $-$  Ex: Python, C, C $++$ , Java, etc...
- *•* O texto do programa é chamado de código fonte

### Exemplo de duas linguagens diferentes

```
Python
```

```
1 num = int(input("Entre com o
1 #include <stdlib.h>
      número: "))
2 print("numero =", num)
3 \text{ sums} = 04
5 while num != 0:
6 soma = soma + num
7 num = int(input("Entre
      com o número: "))
8 print("numero =", num)
9
10 print("A soma é", soma)
```

```
\subset
```
 $\mathfrak{D}$ 

```
3 int main() {
4 int num, soma = 0;
5 scanf("%d", &num);
6 printf ("numero = \sqrt[6]{d}", num);
7 while (num != 0) {
8 soma = soma + num;
9 scanf("%d", &num);
10 printf ("numero = \sqrt[6]{d}", num);
11 }
12 printf("A soma é ", soma);
13 return 0;
14 }
```
# Organização do Ambiente Computacional

Sistema Operacional:

- *•* Conjunto de programas que gerencia o Hardware
- *•* Ex: Linux, macOS, Windows, Android, iOS
- *•* Permite que outros programas usem recursos de maneira segura e organizada

Aplicativos:

- *•* São os programas que os usuários usam
- *•* Ex: Editor de Texto, Navegador, Player de Música
- *•* Faremos novos aplicativos (simples) no curso

Compiladores/Interpretadores:

- *•* São responsáveis por transformar o código fonte em aplicativos
- *•* De fato, também são aplicativos!

### Linguagem Interpretada

- *•* Ex: Python, Javascript, Perl, Ruby, PHP
- *•* O interpretador abre o código fonte como um arquivo
- *•* O interpretador executa uma instrução do código fonte por vez
- *•* As instruções no código fonte são traduzida (interpretadas) para comandos do processador
- *•* Muitas vezes chamamos o código fonte de *scripts*
- *•* Em geral, as linguagens são mais expressivas

## Linguagem Compilada

- *•* Ex: C, C++, BASIC, COBOL, FORTRAN
- *•* O código fonte é transformado em um aplicação (executável)
- *•* Não depende mais do compilador para ser executado